# Series **NKV**

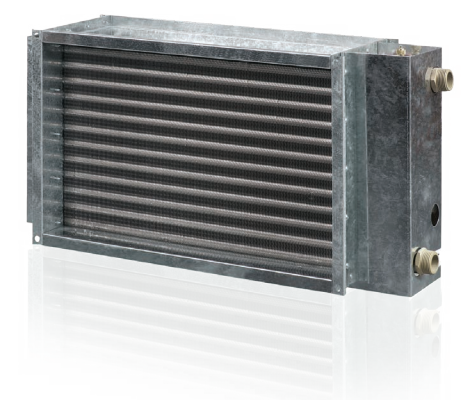

### **Applications**

Duct water heaters are designed for heating of supply air in rectangular ventilating system and are applicable in supply or supply and exhaust units.

### **N** Design

The heater casing is made of galvanized steel, the manifold is made of copper tubes and the heat exchange surface is made of aluminium plates. The heaters are available in 2, 3 or 4 rows modifications and designed for operation at maximum operating pressure 1.6 MPa (16 bar) and maximum operating temperature +100 °C. The exhaust manifold of the heater has a branch pipe for submersible temperature sensor or iicng protecting device. The heater has a nipple to provide the system deaeration.

## **Mounting**

 The heater design ensures its mounting by means of a flange connection. The water heater can be installed in any position to enable its deaeration. The air stream shall match the pointer on the heater.

 $\triangleright$  The heater shall be installed in such a way as to enable the uniform air distribution along the entire cross section.

 The air filter shall be installed at the heater inlet to provide protection against dust and dirt.

 The heater can be installed both at the fan inlet or outlet. If the heater is located at the fan outlet the air duct length between the heater and the fan shall be at least 1-1.5 m to ensure the air flow stabilization as well as permissible air temperature level inside the fan.

 The heater shall be connected on the counter-flow basis, otherwise its efficiency can drop by 5-15 %. All the nomographic charts in the catalogue are valid for such connection.

If waters serves as a heat transfer agent the heaters are designed for indoor installation only. For outdoor installation use antifreeze mixture (i.e. ethylene glycol solution).

To ensure the correct and safe heater operation use the automation system that provides the complex control and freezing protection:

 automatic control of heating elements capacity and air heating temperature;

 switching ventilating system on with preliminary heating by the heater;

 $\checkmark$  use of air curtains equipped with spring-loaded actuator;

 $\checkmark$  filter checking by means of differential pressure sensor;

 $\checkmark$  fan shutdown in case of water coil freezing danger.

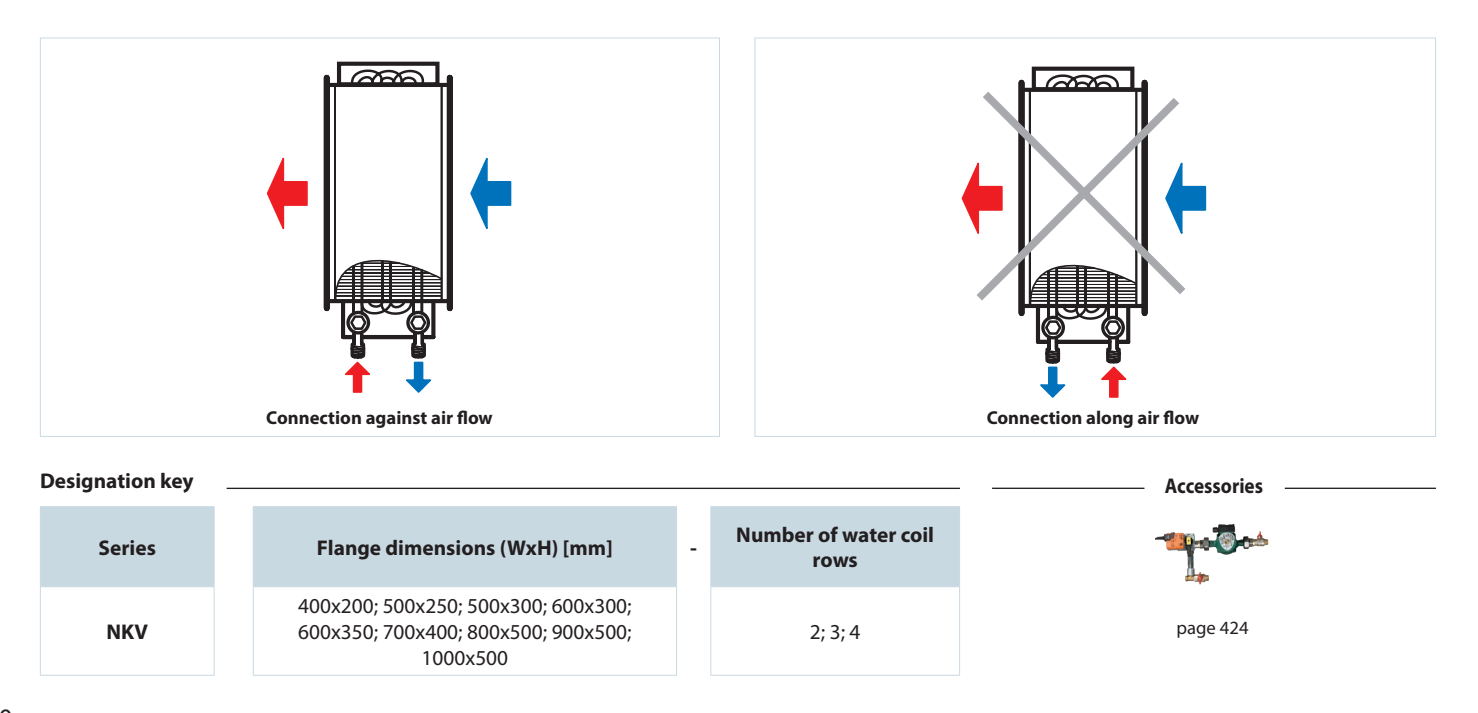

# *<b>ONENTS*

# **Overall dimensions**

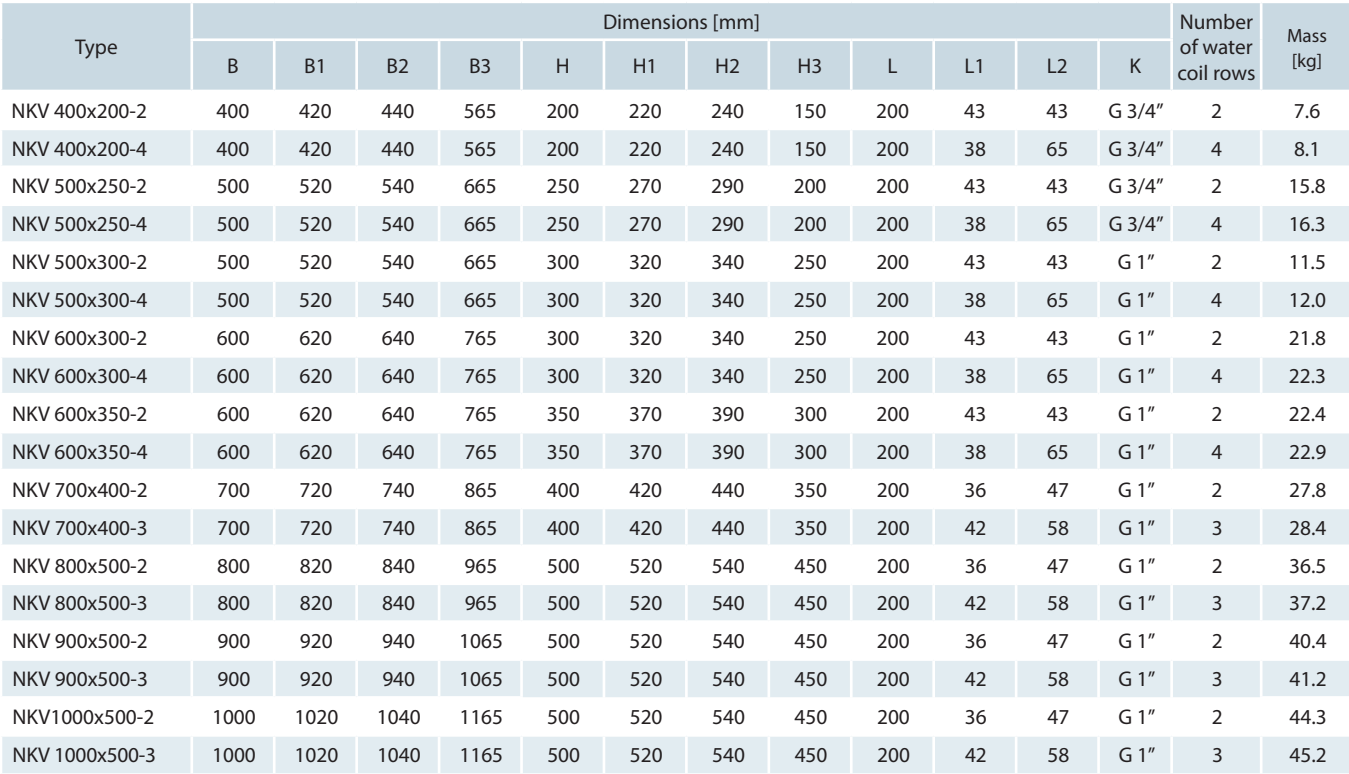

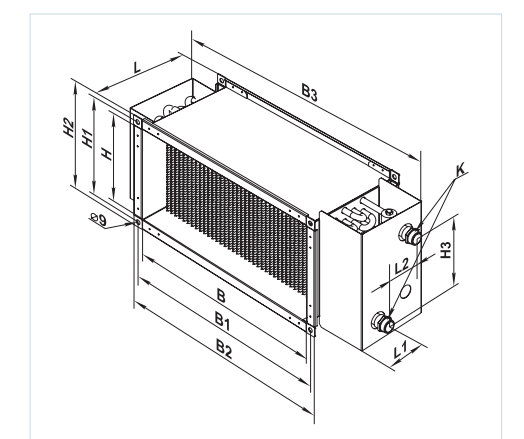

Air pressure loss for water heaters NKV

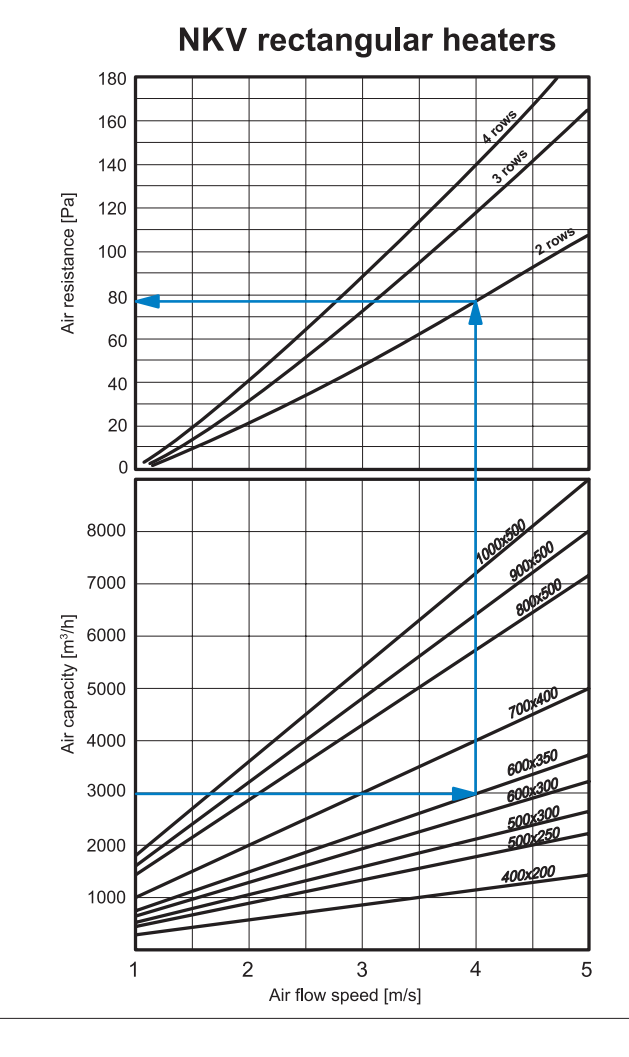

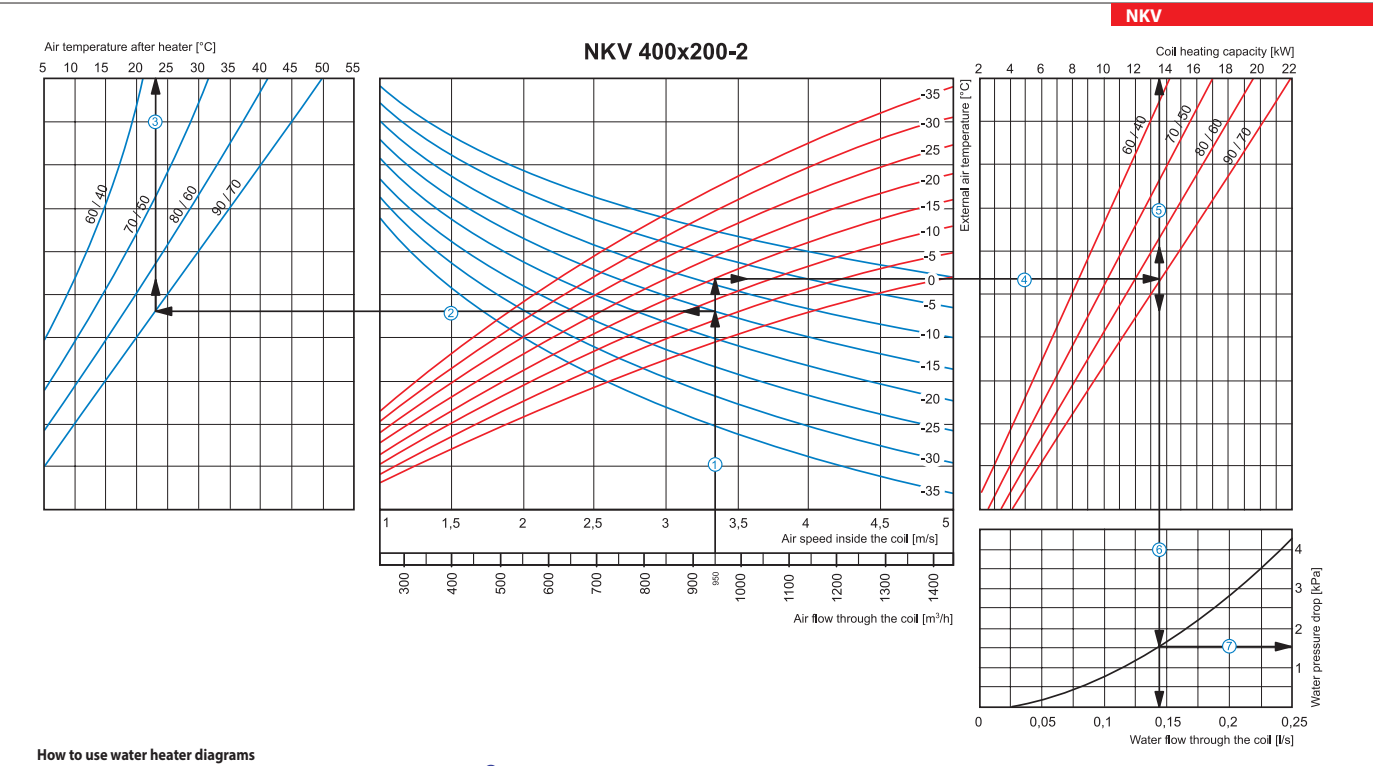

Air Speed. Starting from 950 m $^3$ /h on the air flow scale draw a vertical line  $\mathbb O$  till the air speed axis which makes about 3.35 m/s.

Supply air temperature. Prolong the line  $\mathbb O$  up to the point where it crosses the outside air temperature (blue curve), e.g. -15 °C; then draw a horizontal line  $\mathbb O$  from this point to the left till crossing water in temperature curve (90/70 °C). From this point draw a vertical line  $\mathbb G$  to the supply air temperature axis on top of the graphic (+23 °C).

Heating coil capacity. Prolong the line  $\mathbb{O}$  up to the point where it crosses the outside air temperature indicated as red curve (e.g., -15 °C) and draw a horizontal line  $\mathbb{O}$  from this point to the right to the i of water in/out temperature curve (e.g., 90/70 °C). From this point draw a vertical line up to the scale of heating coil capacity (13.5 kW).

Water flow. Prolong the line  $\textcircled{\tiny{\textcircled{\tiny{10}}}}$  down to water flow axis at the bottom of the graphic (0.14 l/s).

Water pressure drop. Draw the line  $\mathcal D$  from the point where line  $\mathbb G$  crosses the black curve to the pressure drop axis. (1.5 kPa)

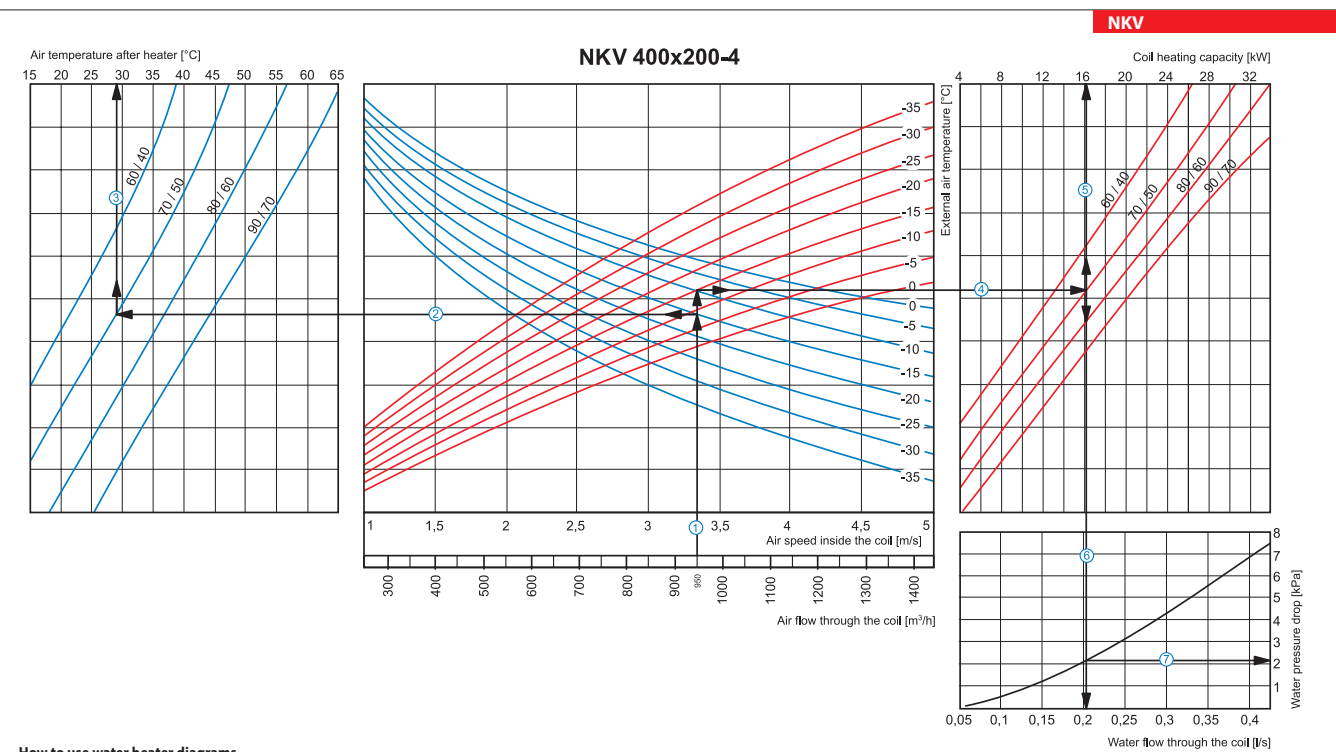

#### **How to use water heater diagrams**

Air Speed. Starting from 950 m $^3$ /h on the air flow scale draw a vertical line  $\bar{\mathbb{O}}$  till the air speed axis which makes about 3.35 m/s.

 $\overline{S}$  is upply air temperature. Prolong the line  $\overline{O}$  up to the point where it crosses the outside air temperature (blue curve), e.g. -15 °C; then draw a horizontal line  $\overline{O}$  from this point to the left till cr temperature curve (70/50 °C). From this point draw a vertical line  $\Im$  to the supply air temperature axis on top of the graphic (+29 °C).

Heating coil capacity. Prolong the line  $\mathbb O$  up to the point where it crosses the outside air temperature indicated as red curve (e.g., -15 °C) and draw a horizontal line  $\mathbb \Phi$  from this point to the right to the inte of water in/out temperature curve (e.g., 70/50 °C). From this point draw a vertical line  $\mathbb G$  up to the scale of heating coil capacity (16.0 kW).

Water flow. Prolong the line  $\mathbb S$  down to water flow axis at the bottom of the graphic  $\mathbb G$  (0.2 l/s).

Water pressure drop. Draw the line  $\oslash$  from the point where line  $\copyright$  crosses the black curve to the pressure drop axis. (2.1 kPa).

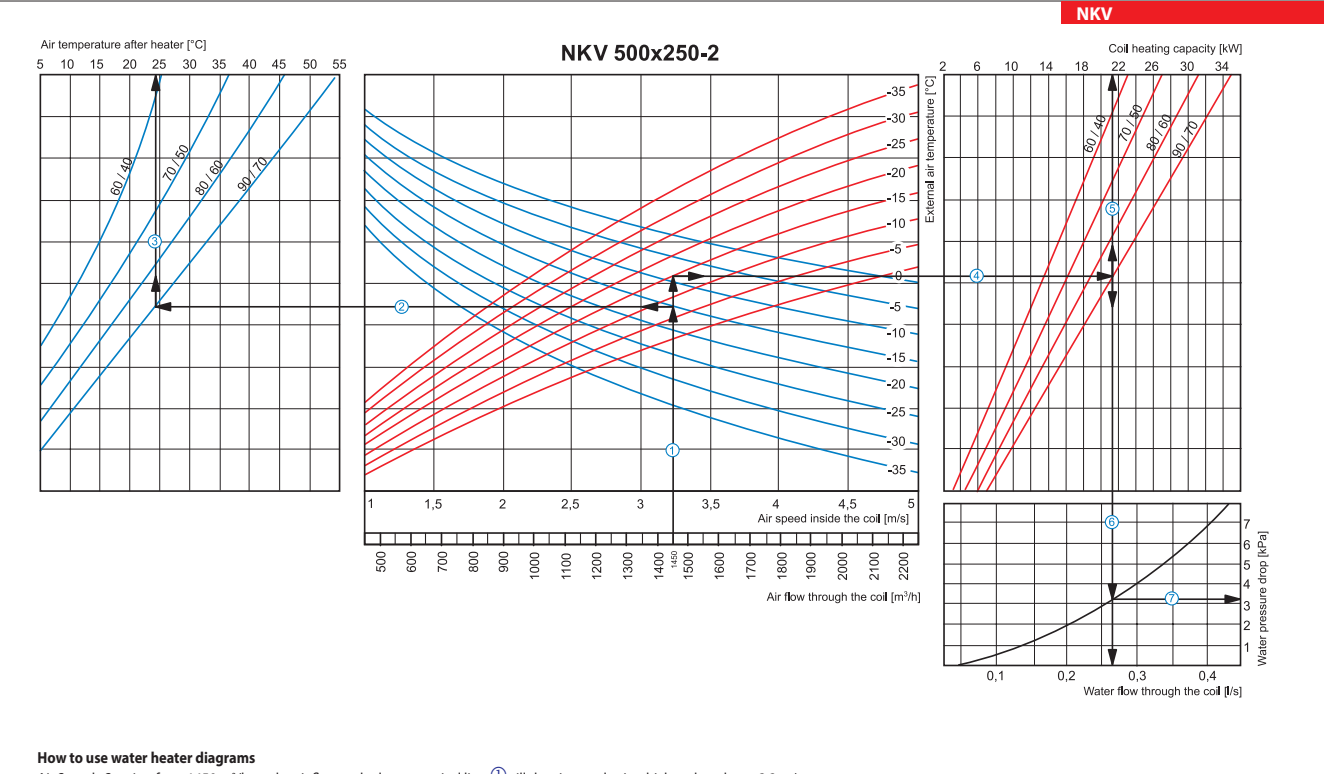

Air Speed. Starting from 1450 m3/h on the air flow scale draw a vertical line  $\mathbb O$  till the air speed axis which makes about 3.2 m/s.

Supply air temperature. Prolong the line  $\overline{0}$  up to the point where it crosses the outside air temperature (blue curve), e.g. -15 °C; then draw a horizontal line  $\overline{0}$  from this point to the left till crossing water in/out temperature curve (90/70 °C). From this point draw a vertical line  $\Im$  to the supply air temperature axis on top of the graphic (+24 °C).

 $\blacksquare$  Heating coil capacity. Prolong the line  $\mathbb O$  up to the point where it crosses the outside air temperature indicated as red curve (e.g., -15 °C) and draw a horizontal line  $\copyright$  from this point to the right to the intersection of water in/out temperature curve (e.g., 90/70 °C). From this point draw a vertical line  $\mathbb S$  up to the scale of heating coil capacity (21.5 kW).

water flow. Prolong the line  $\mathbb S$  down to water flow axis at the bottom of the graphic  $\mathbb G$  (0.27 l/s).

Water pressure drop. Draw the line  $\emptyset$  from the point where line  $\emptyset$  crosses the black curve to the pressure drop axis. (3.2 kPa).

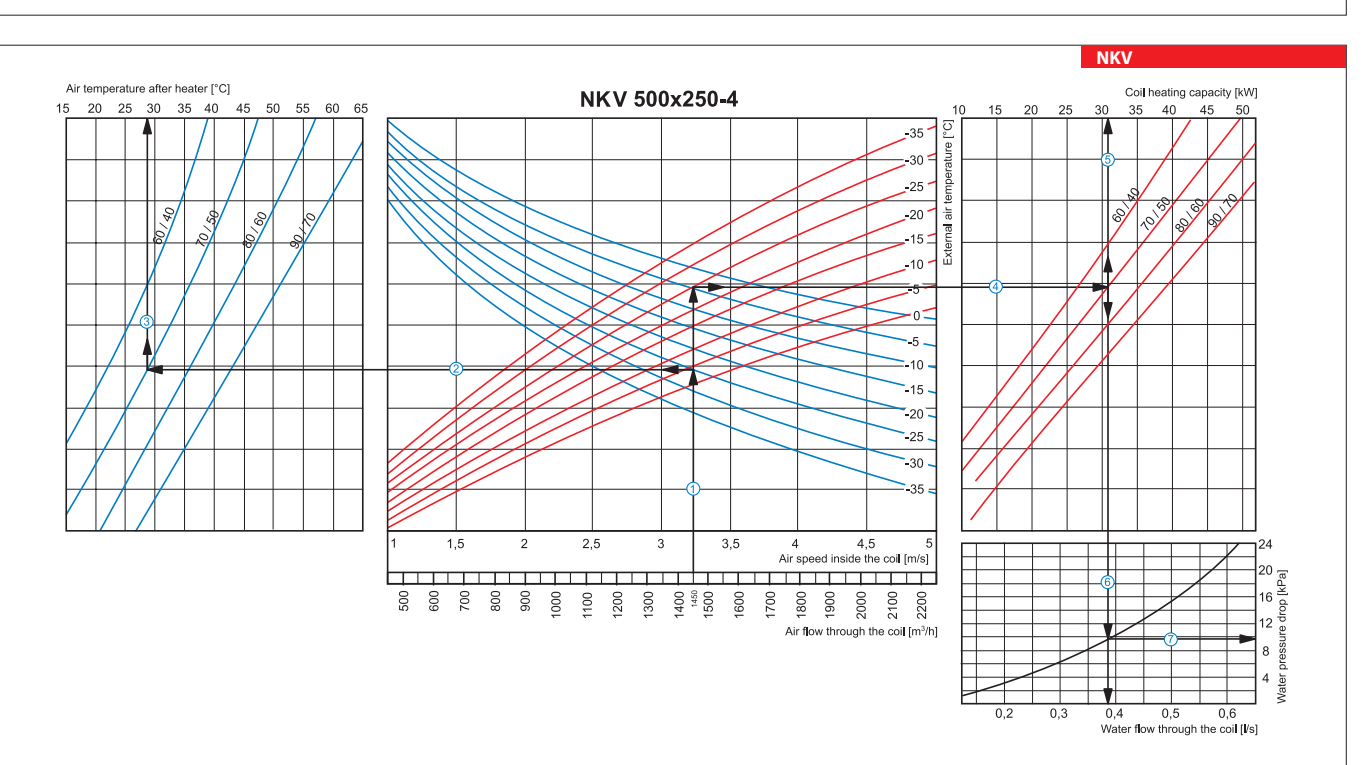

### **How to use water heater diagrams**

Air Speed. Starting from 1450 m3/h on the air flow scale draw a vertical line  $\mathbb O$  till the air speed axis which makes about 3.2 m/s.

 $\blacksquare$  Supply air temperature. Prolong the line  $\mathbb O$  up to the point where it crosses the outside air temperature (blue curve), e.g. -25 °C; then draw a horizontal line  $\mathbb O$  from this point to the left till crossing w in/out temperature curve (70/50 °C). From this point draw a vertical line  $\circled{3}$  to the supply air temperature axis on top of the graphic (+28 °C).

Heating coil capacity. Prolong the line  $\mathbb O$  up to the point where it crosses the outside air temperature indicated as red curve (e.g., -25 °C) and draw a horizontal line  $\mathbb \Theta$  from this point to the right to the intersection of water in/out temperature curve (e.g., 70/50 °C). From this point draw a vertical line  $\mathbb S$  up to the scale of heating coil capacity (31.0 kW).

- water flow. Prolong the line  $\mathbb S$  down to water flow axis at the bottom of the graphic  $\mathbb G$  (0.38 l/s).
- Water pressure drop. Draw the line  $\overline{Q}$  from the point where line  $\overline{Q}$  crosses the black curve to the pressure drop axis. (9.8 kPa).

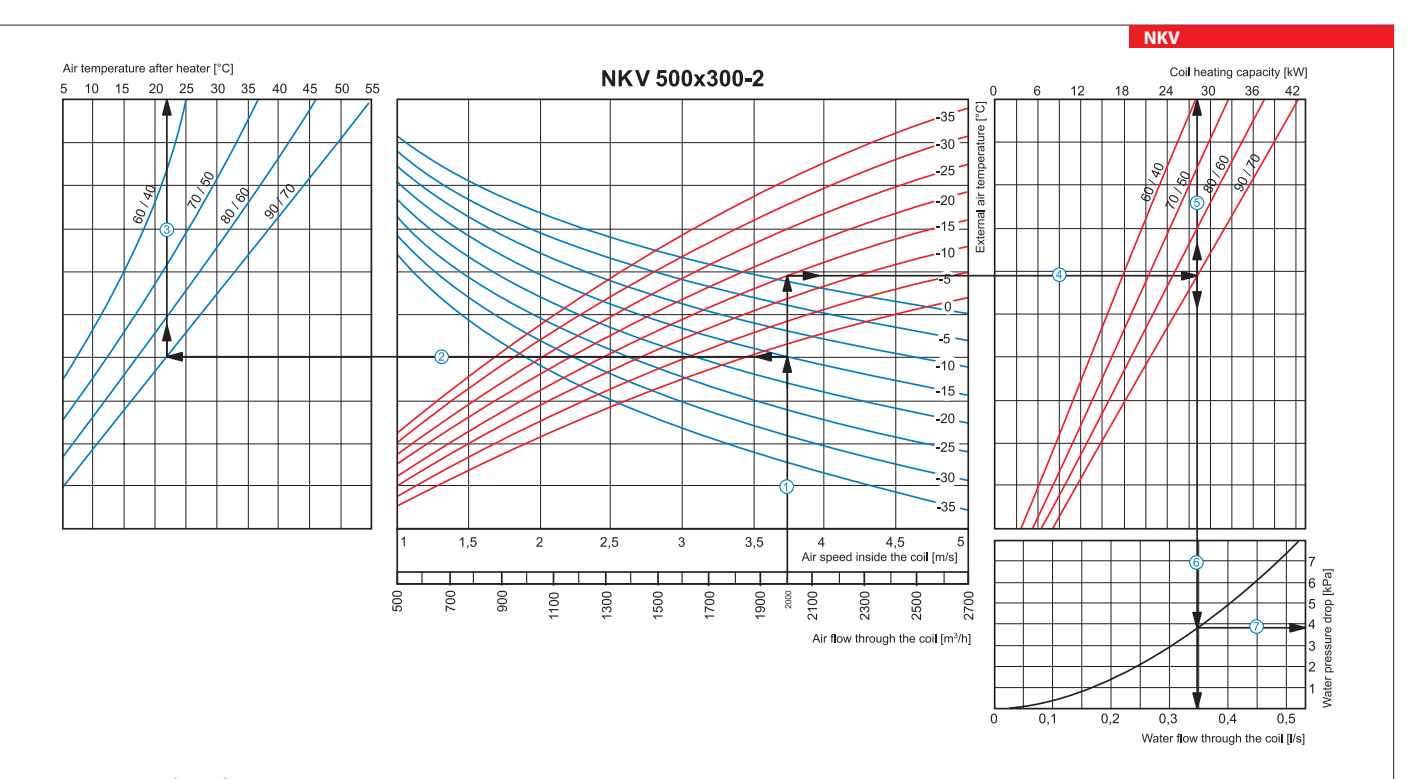

### **How to use water heater diagrams**

Air Speed. Starting from 2000 m $^3$ /h on the air flow scale draw a vertical line  $\mathbb O$  till the air speed axis which makes about 3.75 m/s.

Supply air temperature. Prolong the line  $\mathbb O$  up to the point where it crosses the outside air temperature (blue curve), e.g. -15 °C; then draw a horizontal line  $\mathbb O$  from this point to the left till crossing water in temperature curve (90/70 °C). From this point draw a vertical line  $\mathbb G$  to the supply air temperature axis on top of the graphic (+22 °C).

Heating coil capacity. Prolong the line  $\mathbb O$  up to the point where it crosses the outside air temperature indicated as red curve (e.g., -15 °C) and draw a horizontal line  $\oplus$  from this point to the right to the inters of water in/out temperature curve (e.g., 90/70 °C). From this point draw a vertical line  $\Im$  up to the scale of heating coil capacity (28.0 kW).

Water flow. Prolong the line  $\Im$  down to water flow axis at the bottom of the graphic  $\Im$  (0.35 l/s).

Water pressure drop. Draw the line  $\oslash$  from the point where line  $\odot$  crosses the black curve to the pressure drop axis. (3.8 kPa).

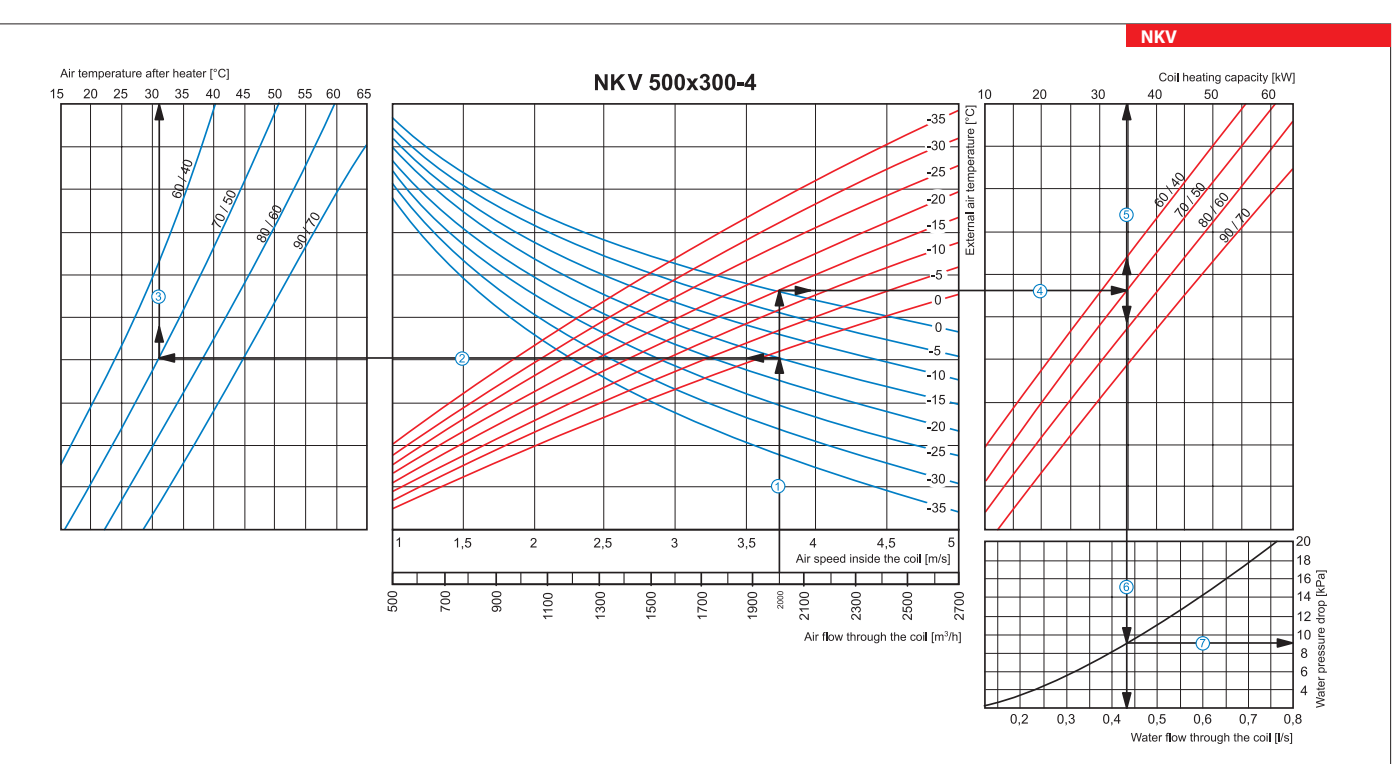

#### **How to use water heater diagrams**

Air Speed. Starting from 2000 m3/h on the air flow scale draw a vertical line  $\mathbb O$  till the air speed axis which makes about 3.75 m/s.

Supply air temperature. Prolong the line  $\mathbb O$  up to the point where it crosses the outside air temperature (blue curve), e.g. -15 °C; then draw a horizontal line  $\mathbb O$  from this point to the left till crossing water in temperature curve (70/50 °C). From this point draw a vertical line  $\mathbb G$  to the supply air temperature axis on top of the graphic (+31 °C).

 $\blacksquare$  Heating coil capacity. Prolong the line  $\textcircled a$  up to the point where it crosses the outside air temperature indicated as red curve (e.g., -15 °C) and draw a horizontal line  $\textcircled a$  from this point to the right to of water in/out temperature curve (e.g., 70/50 °C). From this point draw a vertical line  $\mathbb G$  up to the scale of heating coil capacity (35.0 kW).

water flow. Prolong the line  $\mathbb S$  down to water flow axis at the bottom of the graphic  $\mathbb G$  (0.43 l/s).

Water pressure drop. Draw the line  $\overline{O}$  from the point where line  $\overline{O}$  crosses the black curve to the pressure drop axis. (9.0 kPa).

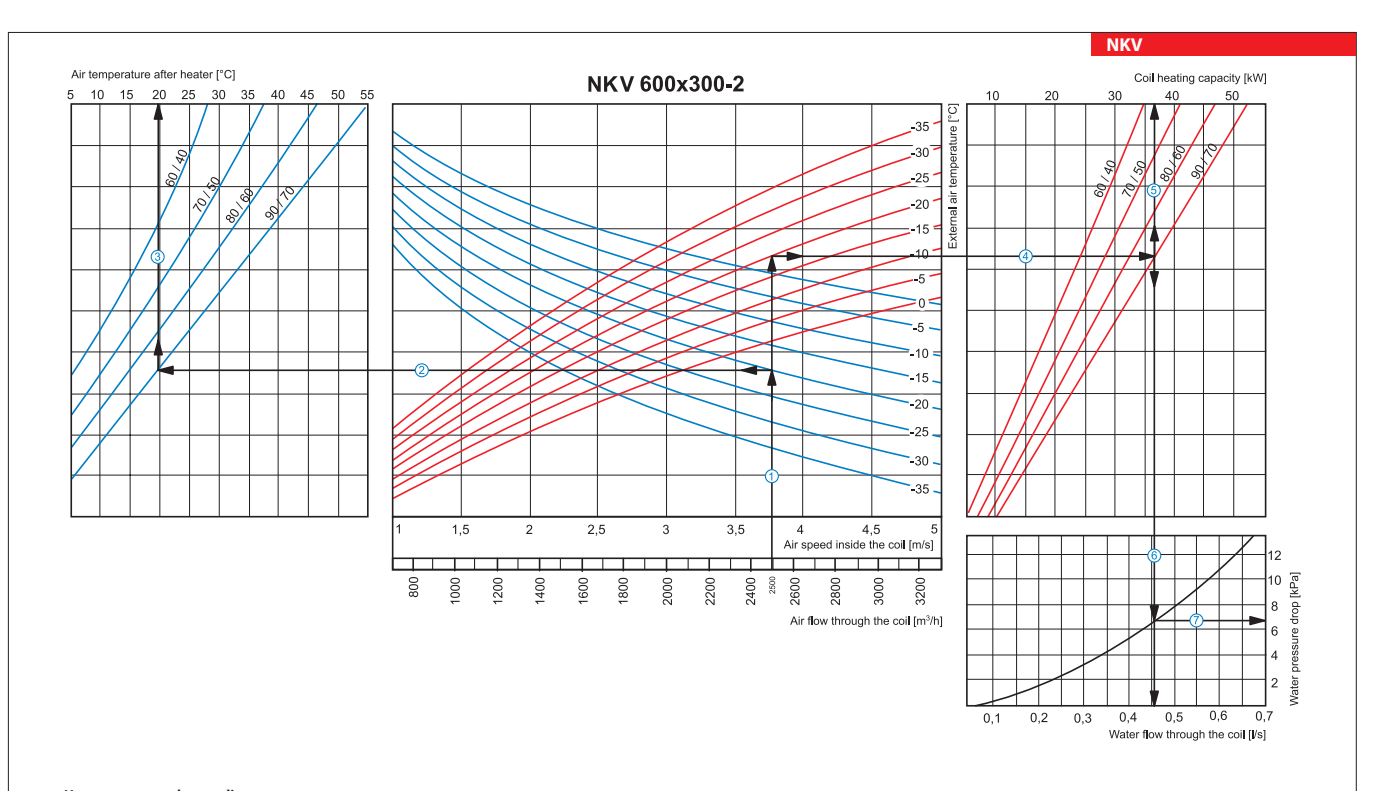

### **How to use water heater diagrams**

Air Speed. Starting from 2500 m3/h on the air flow scale draw a vertical line  $\mathbb O$  till the air speed axis which makes about 3.75 m/s.

 $\blacksquare$  Supply air temperature. Prolong the line  $\mathbb O$  up to the point where it crosses the outside air temperature (blue curve), e.g. -20 °C; then draw a horizontal line  $\mathbb O$  from this point to the left till crossing w out temperature curve (90/70 °C). From this point draw a vertical line  $\mathbb G$  to the supply air temperature axis on top of the graphic (+20 °C).

Heating coil capacity. Prolong the line  $\mathbb O$  up to the point where it crosses the outside air temperature indicated as red curve (e.g., -20 °C) and draw a horizontal line  $\Phi$  from this point to the right to the intersection of water in/out temperature curve (e.g., 90/70 °C). From this point draw a vertical line  $\mathbb S$  up to the scale of heating coil capacity (37.0 kW).

Water flow. Prolong the line  $\mathbb S$  down to water flow axis at the bottom of the graphic  $\mathbb G$  (0.46 l/s).

Water pressure drop. Draw the line  $\oslash$  from the point where line  $\copyright$  crosses the black curve to the pressure drop axis. (6.7 kPa).

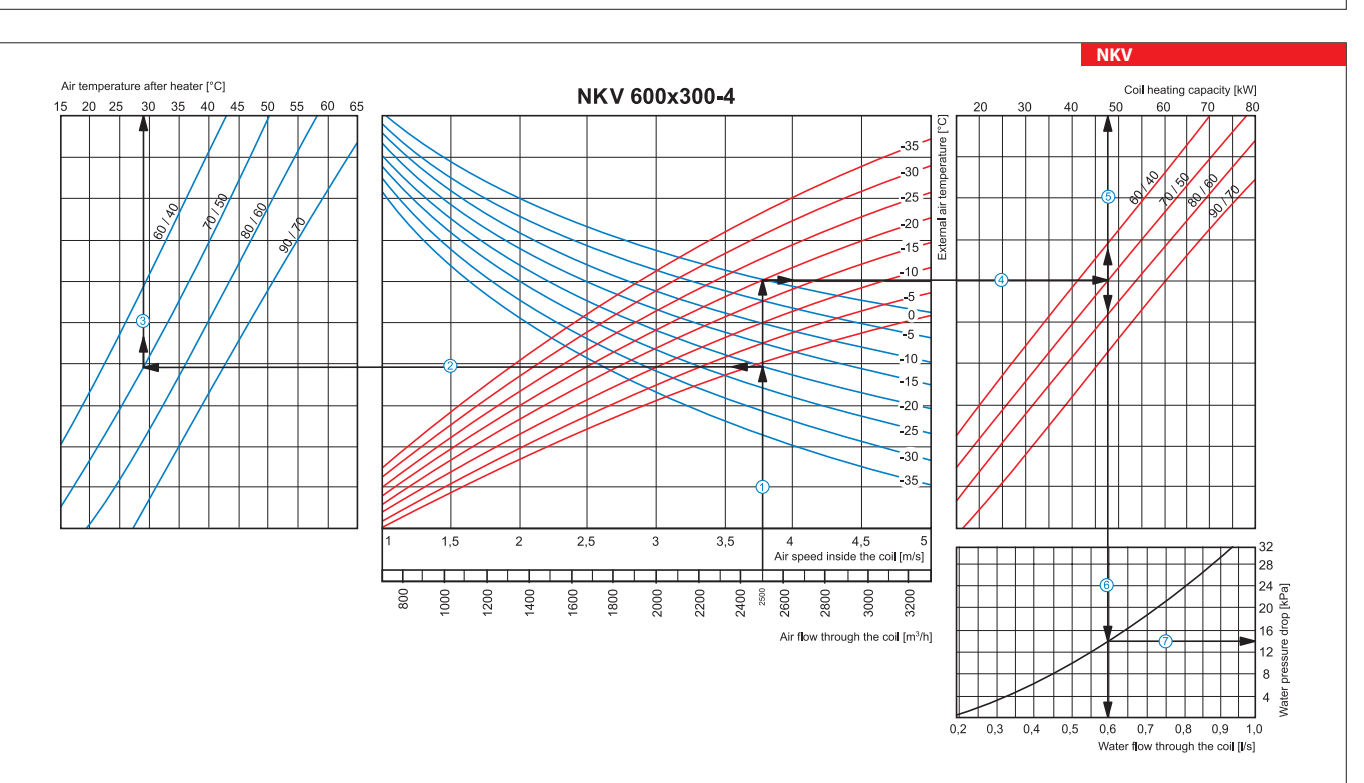

#### **How to use water heater diagrams**

Air Speed. Starting from 2500 m $^3$ /h on the air flow scale draw a vertical line  $\mathbb O$  till the air speed axis which makes about 3.75 m/s.

 $\blacksquare$  Supply air temperature. Prolong the line  $\mathbb O$  up to the point where it crosses the outside air temperature (blue curve), e.g. -20 °C; then draw a horizontal line  $\mathbb O$  from this point to the left till crossing w in/out temperature curve (70/50 °C). From this point draw a vertical line  $\mathbb G$  to the supply air temperature axis on top of the graphic (+29 °C).

Heating coil capacity. Prolong the line  $\mathbb O$  up to the point where it crosses the outside air temperature indicated as red curve (e.g., -20 °C) and draw a horizontal line  $\Phi$  from this point to the right to the intersection of water in/out temperature curve (e.g., 70/50 °C). From this point draw a vertical line  $\mathbb S$  up to the scale of heating coil capacity (48.0 kW).

Water flow. Prolong the line  $\mathbb S$  down to water flow axis at the bottom of the graphic  $\mathbb G$  (0.6 l/s).

Water pressure drop. Draw the line  $\overline{O}$  from the point where line  $\overline{O}$  crosses the black curve to the pressure drop axis. (14.0 kPa).

**NKV** HEATER

 $rac{1}{2}$ 

**HEATER** 

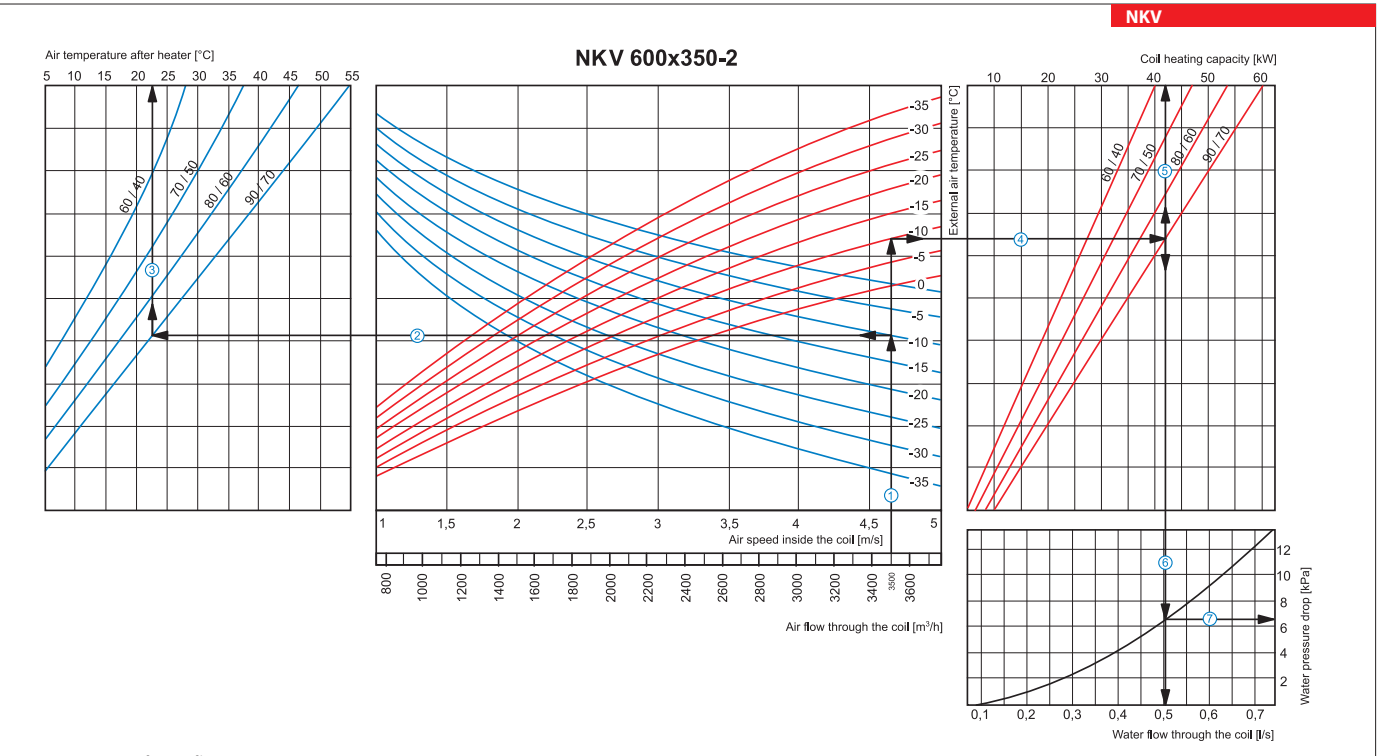

### **How to use water heater diagrams**

Air Speed. Starting from 3500 m3/h on the air flow scale draw a vertical line  $\mathbb O$  till the air speed axis which makes about 4.65 m/s.

 $\overline{\phantom{a}}$  Supply air temperature. Prolong the line  $\overline{0}$  up to the point where it crosses the outside air temperature (blue curve), e.g. -10 °C; then draw a horizontal line  $\overline{0}$  from this point to the left till c temperature curve (90/70 °C). From this point draw a vertical line  $\Im$  to the supply air temperature axis on top of the graphic (+22.5 °C).

 $\blacksquare$  Heating coil capacity. Prolong the line  $\mathbb O$  up to the point where it crosses the outside air temperature indicated as red curve (e.g., -10 °C) and draw a horizontal line  $\mathbb G$  from this point to the right to th of water in/out temperature curve (e.g., 90/70 °C). From this point draw a vertical line  $\mathbb G$  up to the scale of heating coil capacity (42.0 kW).

water flow. Prolong the line  $\mathbb S$  down to water flow axis at the bottom of the graphic  $\mathbb G$  (0.5 l/s).

Water pressure drop. Draw the line  $\oslash$  from the point where line  $\copyright$  crosses the black curve to the pressure drop axis. (6.5 kPa).

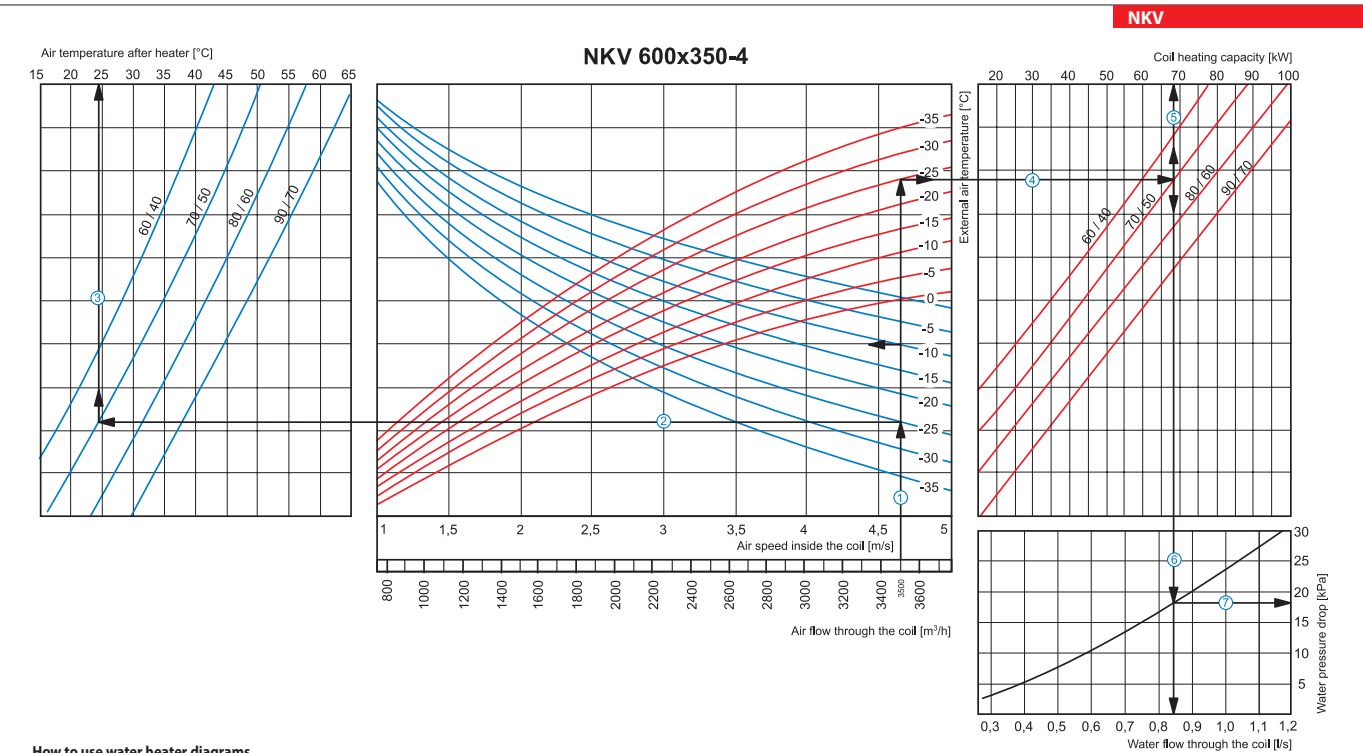

## **How to use water heater diagrams**

Air Speed. Starting from 3500 m3/h on the air flow scale draw a vertical line  $\mathbb O$  till the air speed axis which makes about 4.65 m/s.

Supply air temperature. Prolong the line  $\mathbb O$  up to the point where it crosses the outside air temperature (blue curve), e.g. -25 °C; then draw a horizontal line  $\mathbb O$  from this point to the left till crossing water in temperature curve (70/50 °C). From this point draw a vertical line  $\mathbb G$  to the supply air temperature axis on top of the graphic (+24 °C).

Heating coil capacity. Prolong the line  $\mathbb O$  up to the point where it crosses the outside air temperature indicated as red curve (e.g., -25 °C) and draw a horizontal line  $\mathbb \Theta$  from this point to the right to the inte water in/out temperature curve (e.g., 70/50 °C). From this point draw a vertical line  $\overline{\mathbb{S}}$  up to the scale of heating coil capacity (68.0 kW).

water flow. Prolong the line  $\overline{\mathbb{O}}$  down to water flow axis at the bottom of the graphic  $\overline{\mathbb{O}}$  (0.84 l/s).

Water pressure drop. Draw the line  $\mathcal D$  from the point where line  $\mathbb G$  crosses the black curve to the pressure drop axis. (18.0 kPa).

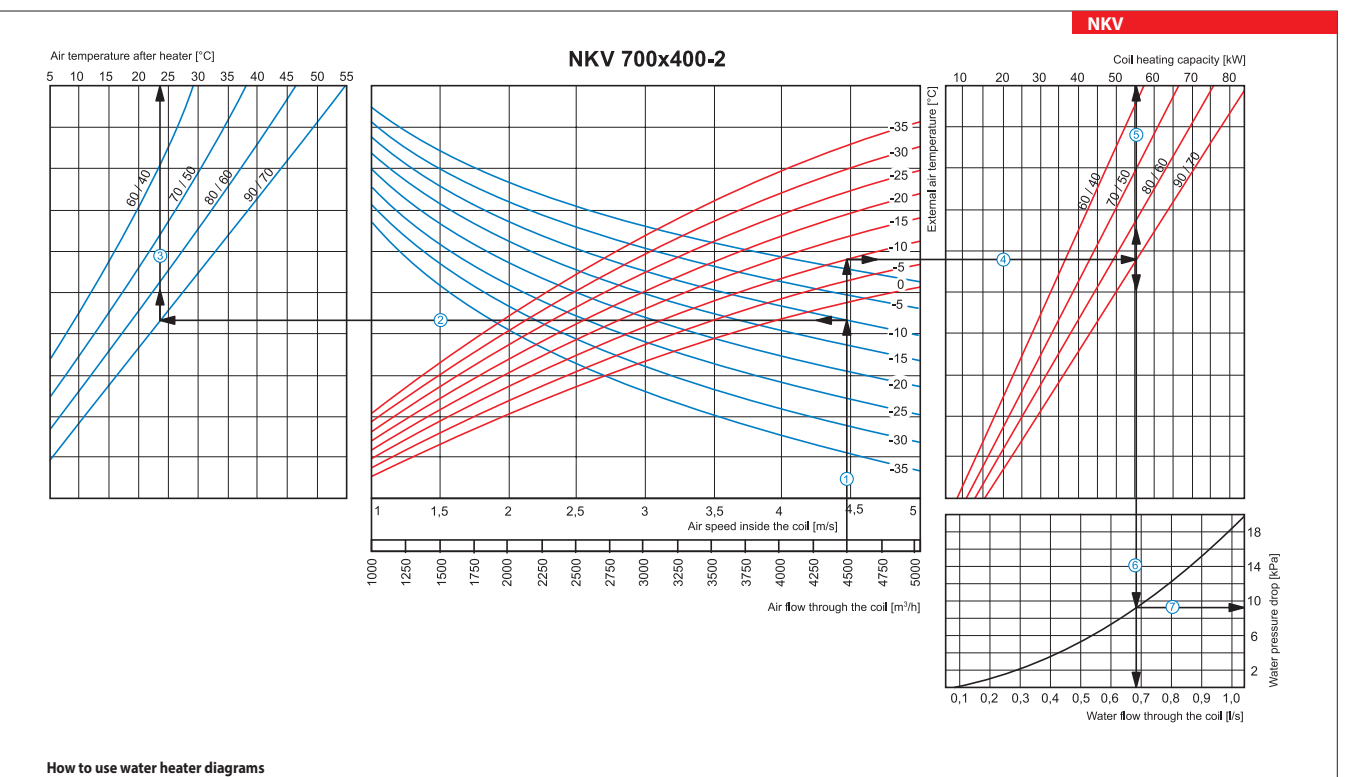

**How to use water heater diagrams**<br>Air Speed. Starting from 4500 m<sup>3</sup>/h on the air flow scale draw a vertical line ① till the air speed axis which makes about 4.45 m/s.

Supply air temperature. Prolong the line  $\overline{0}$  up to the point where it crosses the outside air temperature (blue curve), e.g. -10 °C; then draw a horizontal line  $\overline{0}$  from this point to the left till crossing water in/out temperature curve (90/70 °C). From this point draw a vertical line  $\circled{3}$  to the supply air temperature axis on top of the graphic (+24 °C).

 $\blacksquare$  Heating coil capacity. Prolong the line  $\mathbb O$  up to the point where it crosses the outside air temperature indicated as red curve (e.g., -10 °C) and draw a horizontal line  $\copyright$  from this point to the right to the intersection of water in/out temperature curve (e.g., 90/70 °C). From this point draw a vertical line  $\mathbb S$  up to the scale of heating coil capacity (55.0 kW).

Water flow. Prolong the line  $\mathbb S$  down to water flow axis at the bottom of the graphic  $\mathbb G$  (0.68 l/s).

Water pressure drop. Draw the line  $\oslash$  from the point where line  $\copyright$  crosses the black curve to the pressure drop axis. (9.2 kPa).

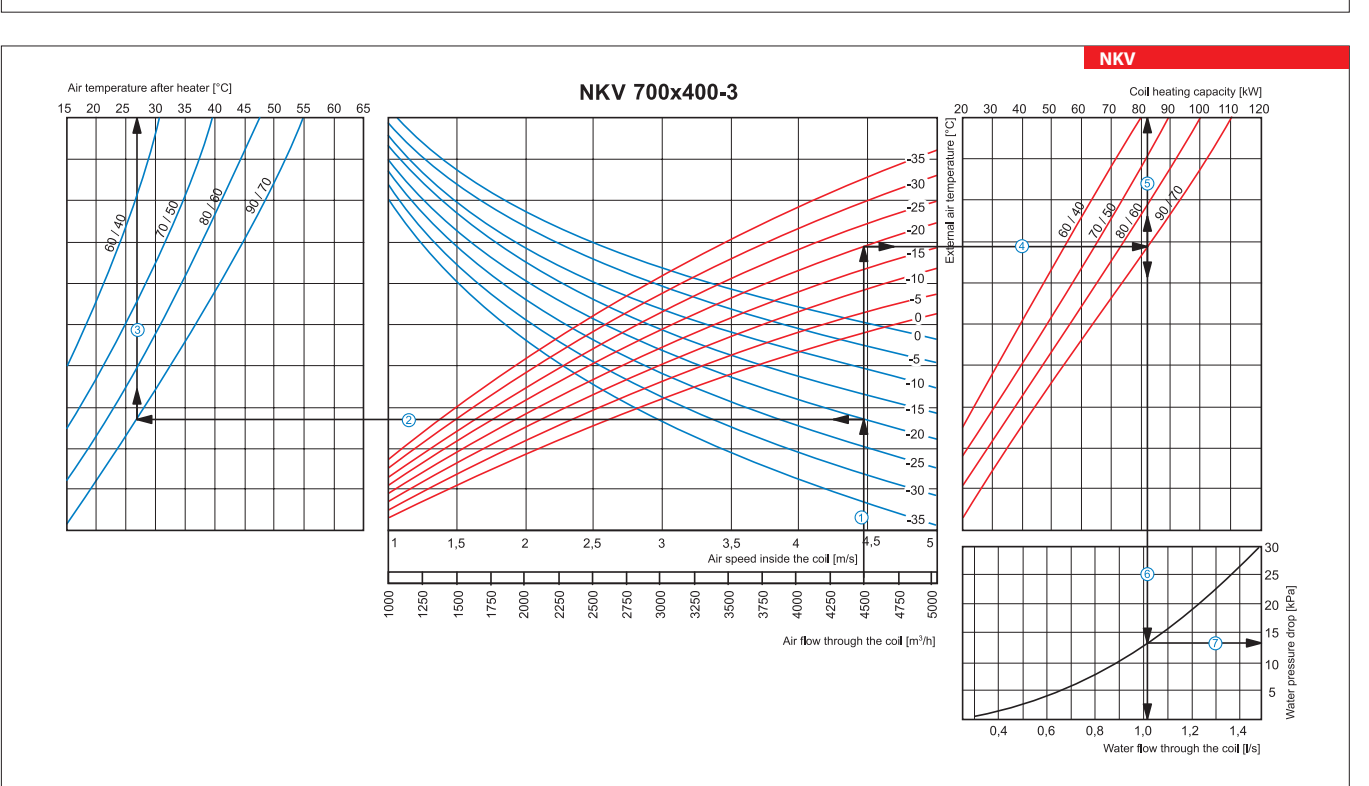

#### **How to use water heater diagrams**

Air Speed. Starting from 4500 m3/h on the air flow scale draw a vertical line  $\mathbb O$  till the air speed axis which makes about 4.45 m/s.

Supply air temperature. Prolong the line  $\mathbb O$  up to the point where it crosses the outside air temperature (blue curve), e.g. -20 °C; then draw a horizontal line  $\mathbb O$  from this point to the left till crossing water in/out temperature curve (90/70 °C). From this point draw a vertical line  $\Im$  to the supply air temperature axis on top of the graphic (+27 °C).

Heating coil capacity. Prolong the line  $\mathbb O$  up to the point where it crosses the outside air temperature indicated as red curve (e.g., -20 °C) and draw a horizontal line  $\Phi$  from this point to the right to the intersection of water in/out temperature curve (e.g., 90/70 °C). From this point draw a vertical line  $\mathbb S$  up to the scale of heating coil capacity (82.0 kW).

Water flow. Prolong the line  $\mathbb S$  down to water flow axis at the bottom of the graphic  $\mathbb G$  (1.02 l/s).

Water pressure drop. Draw the line  $\overline{O}$  from the point where line  $\overline{O}$  crosses the black curve to the pressure drop axis. (13.0 kPa).

**NKV** HEATER

 $\geq$ 

**HEATER** 

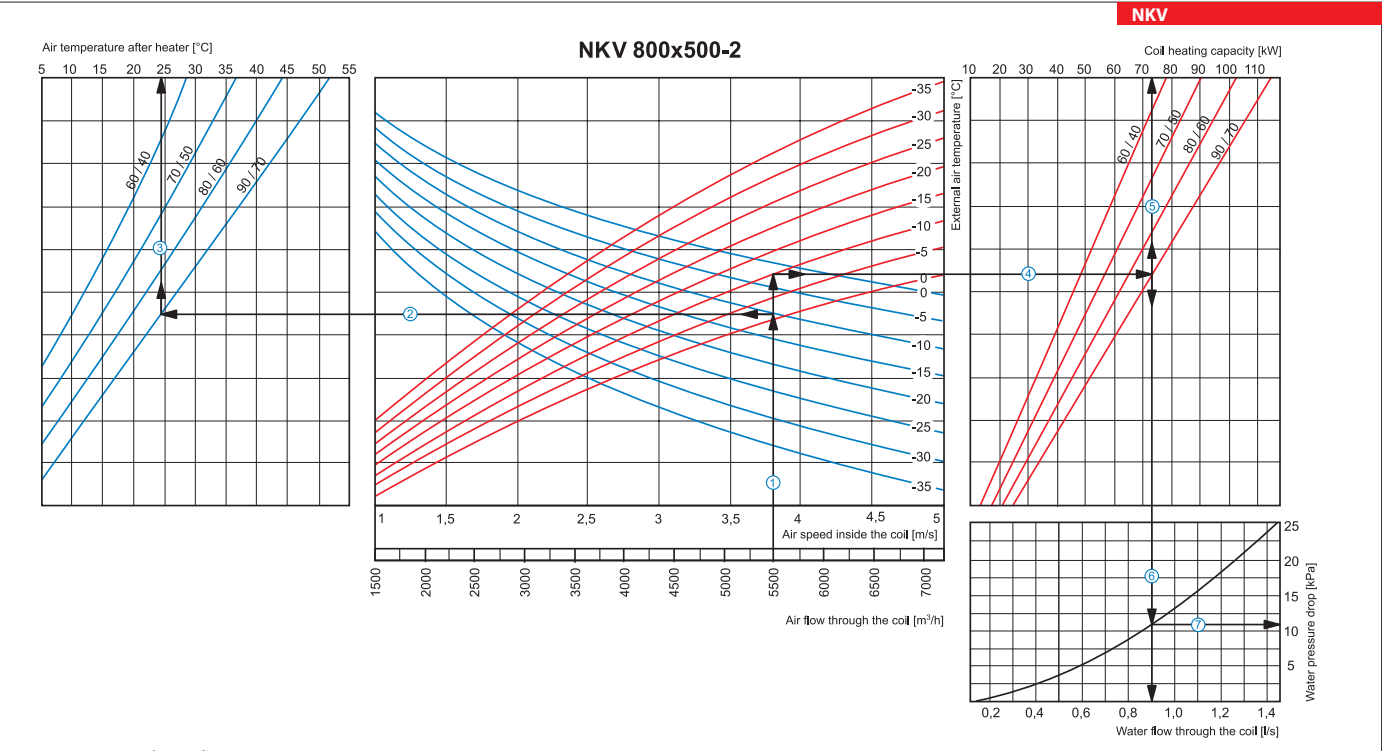

### **How to use water heater diagrams**

Air Speed. Starting from 5500 m $^3$ /h on the air flow scale draw a vertical line  $\mathbb O$  till the air speed axis. It makes 3.8 m/s.

 $\blacksquare$  Supply air temperature. Prolong the line  $\textcircled{u}$  up to the point where it crosses the outside air temperature (blue curve), e.g. -10 °C; then draw a horizontal line  $\textcircled{f}$  from this point to the left till cros temperature curve (90/70 °C). From this point draw a vertical line  $\mathbb G$  to the supply air temperature axis on top of the graphic (+24.5 °C).

Heating coil capacity. Prolong the line  $\mathbb O$  up to the point where it crosses the outside air temperature indicated as red curve (e.g., -10 °C) and draw a horizontal line  $\mathbb \Phi$  from this point to the right to the inte of water in/out temperature curve (e.g., 90/70 °C). From this point draw a vertical line  $\odot$  up to the scale of heating coil capacity (73.0 kW).

water flow. Prolong the line  $\overline{\mathbb{S}}$  down to water flow axis at the bottom of the graphic  $\overline{\mathbb{O}}$  (0.9 l/s).

Water pressure drop. Draw the line  $\overline{O}$  from the point where line  $\overline{O}$  crosses the black curve to the pressure drop axis. (11.0 kPa).

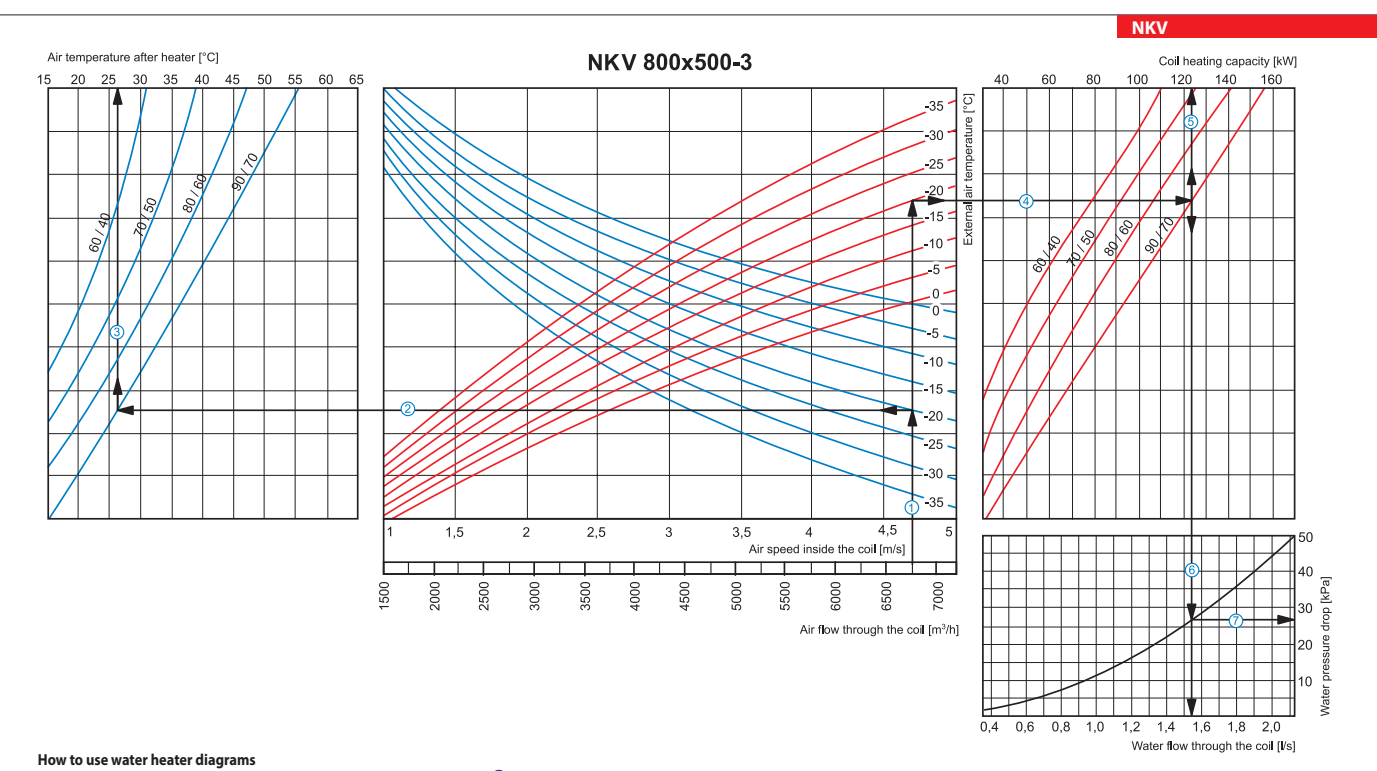

#### Air Speed. Starting from 6750 m $^3$ /h on the air flow scale draw a vertical line  $\mathbb O$  till the air speed axis. It makes 4.7 m/s.

Supply air temperature. Prolong the line  $\mathbb O$  up to the point where it crosses the outside air temperature (blue curve), e.g. -20 °C; then draw a horizontal line  $\mathbb O$  from this point to the left till crossing water in temperature curve (90/70 °C). From this point draw a vertical line  $\mathbb G$  to the supply air temperature axis on top of the graphic (+26 °C).

Heating coil capacity. Prolong the line  $\mathbb O$  up to the point where it crosses the outside air temperature indicated as red curve (e.g., -20 °C) and draw a horizontal line  $\mathcal O$  from this point to the right to the inters water in/out temperature curve (e.g., 90/70 °C). From this point draw a vertical line  $\Im$  up to the scale of heating coil capacity (123.0 kW).

Water flow. Prolong the line  $\Im$  down to water flow axis at the bottom of the graphic  $\Im$  (1.54 l/s).

Water pressure drop. Draw the line  $\oslash$  from the point where line  $\odot$  crosses the black curve to the pressure drop axis. (27.0 kPa).

# *<b>QNENTS*

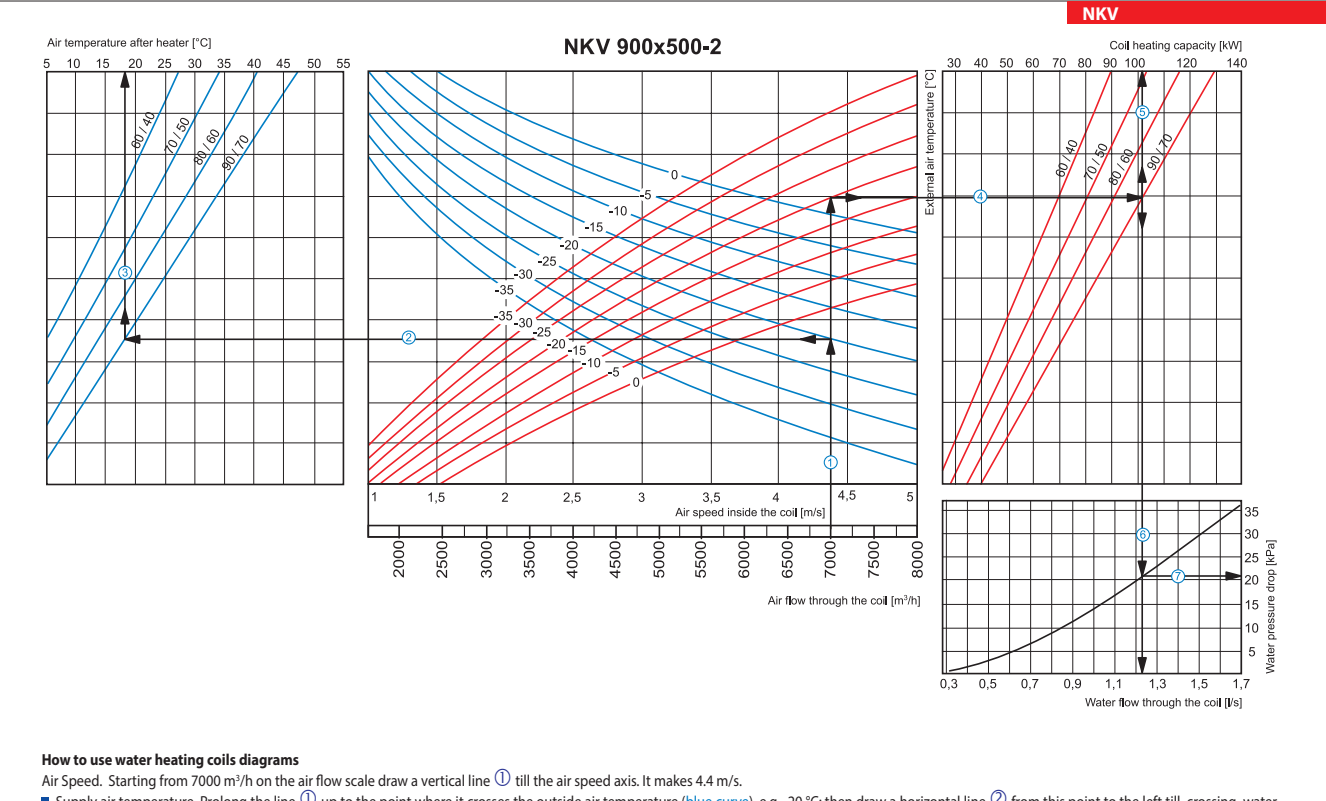

Supply air temperature. Prolong the line  $\mathbb O$  up to the point where it crosses the outside air temperature (blue curve), e.g. -20 °C; then draw a horizontal line  $\mathbb O$  from this point to the left till crossing water in/out temperature curve (90/70 °C). From this point draw a vertical line  $\mathbb G$  to the supply air temperature axis on top of the graphic (+18 °C).

 $\blacksquare$  Heating coil capacity. Prolong the line  $\mathbb O$  up to the point where it crosses the outside air temperature indicated as red curve (e.g., -20 °C) and draw a horizontal line  $\mathcal O$  from this point to the right to th intersection of water in/out temperature curve (e.g., 90/70 °C). From this point draw a vertical line  $\mathbb G$  up to the scale of heating coil capacity (102.0 kW).

Water flow. Prolong the line  $\mathbb S$  down to water flow axis at the bottom of the graphic  $\mathbb G$  (1.23 l/s).

Water pressure drop. Draw the line  $\oslash$  from the point where line  $\copyright$  crosses the black curve to the pressure drop axis. (21.0 kPa).

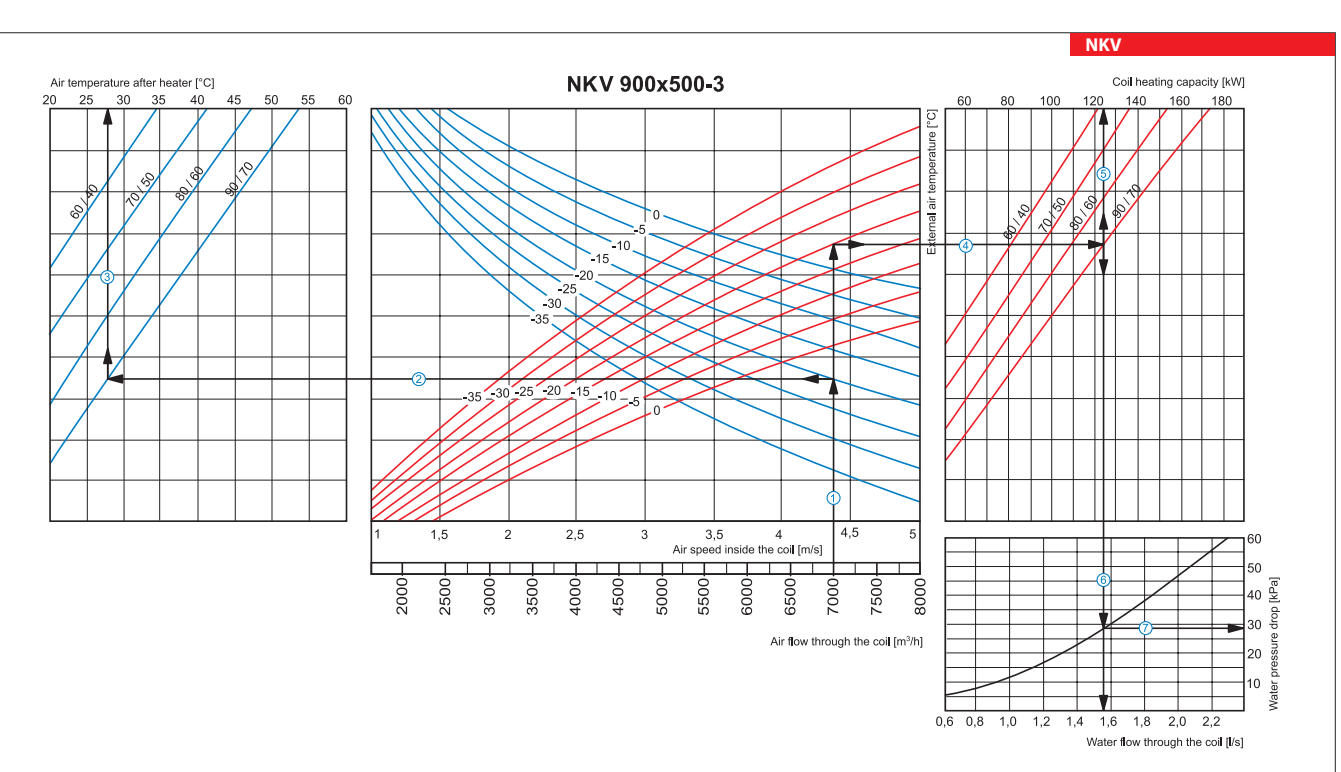

### **How to use water heater diagrams**

Air Speed. Starting from 7000 m3/h on the air flow scale draw a vertical line  $\mathbb O$  till the air speed axis. It makes 4.4 m/s.

Supply air temperature. Prolong the line  $\mathbb O$  up to the point where it crosses the outside air temperature (blue curve), e.g. -20 °C; then draw a horizontal line  $\mathbb O$  from this point to the left till crossing water in/out temperature curve (90/70 °C). From this point draw a vertical line  $\mathbb G$  to the supply air temperature axis on top of the graphic (+28 °C).

Heating coil capacity. Prolong the line  $\mathbb O$  up to the point where it crosses the outside air temperature indicated as red curve (e.g., -20 °C) and draw a horizontal line  $\Phi$  from this point to the right to the intersection of water in/out temperature curve (e.g., 90/70 °C). From this point draw a vertical line up to the scale of heating coil capacity (124.0 kW).

- Water flow. Prolong the line  $\overline{\mathbb{S}}$  down to water flow axis at the bottom of the graphic  $\overline{\mathbb{O}}$  (1.55 l/s).
- Water pressure drop. Draw the line  $\mathcal D$  from the point where line  $\mathbb G$  crosses the black curve to the pressure drop axis. (28.0 kPa).

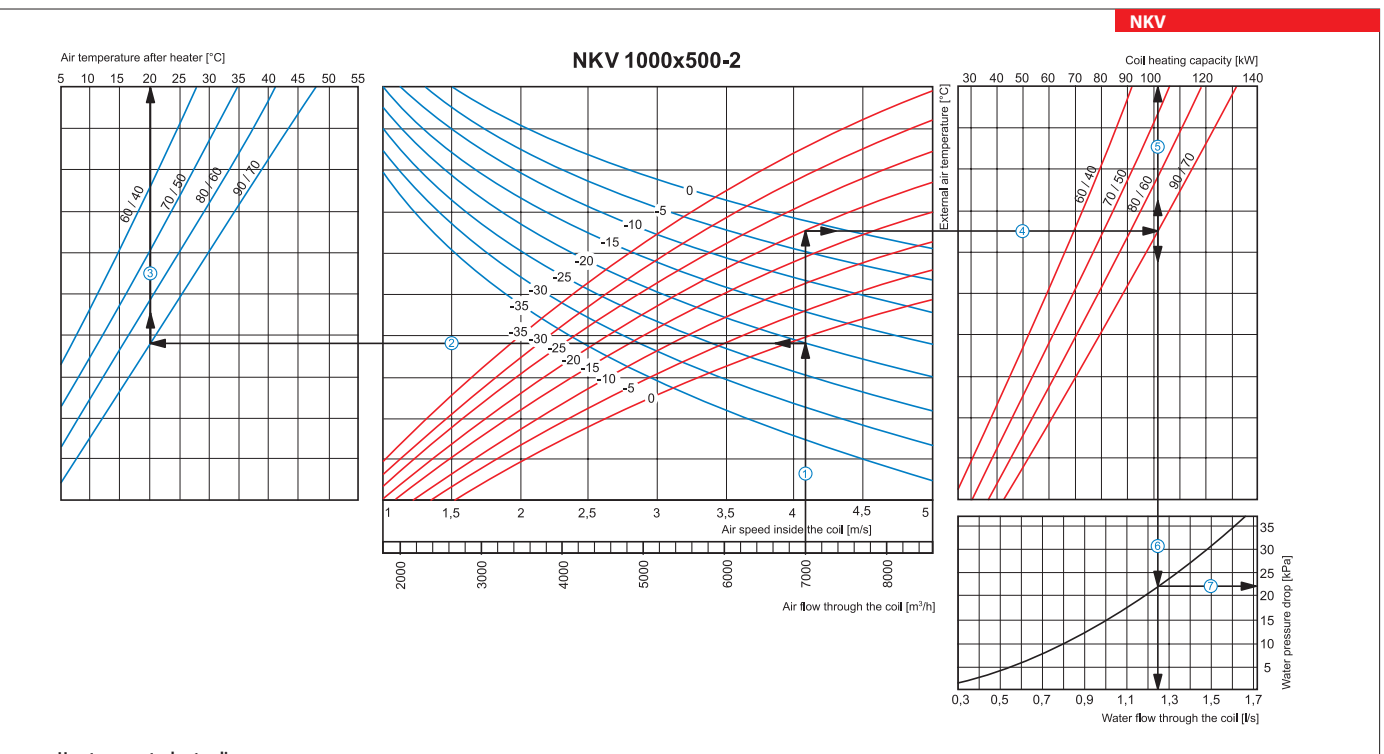

### **How to use water heater diagrams**

Air Speed. Starting from 7000 m $^3$ /h on the air flow scale draw a vertical line  $\mathbb O$  till the air speed axis. It makes 4.1 m/s.

 $\blacksquare$  Supply air temperature. Prolong the line  $\mathbb O$  up to the point where it crosses the outside air temperature (blue curve), e.g. -20 °C; then draw a horizontal line  $\mathbb O$  from this point to the left till crossing w out temperature curve (90/70 °C). From this point draw a vertical line  $\mathbb G$  to the supply air temperature axis on top of the graphic (+20 °C).

Heating coil capacity. Prolong the line  $\mathbb O$  up to the point where it crosses the outside air temperature indicated as red curve (e.g., -20 °C) and draw a horizontal line  $\Phi$  from this point to the right to the intersection of water in/out temperature curve (e.g., 90/70 °C). From this point draw a vertical line  $\mathbb G$  up to the scale of heating coil capacity (101.0 kW).

Water flow. Prolong the line  $\mathbb S$  down to water flow axis at the bottom of the graphic  $\mathbb G$  (1.25 l/s).

Water pressure drop. Draw the line  $\mathcal D$  from the point where line  $\mathbb G$  crosses the black curve to the pressure drop axis. (22.0 kPa).

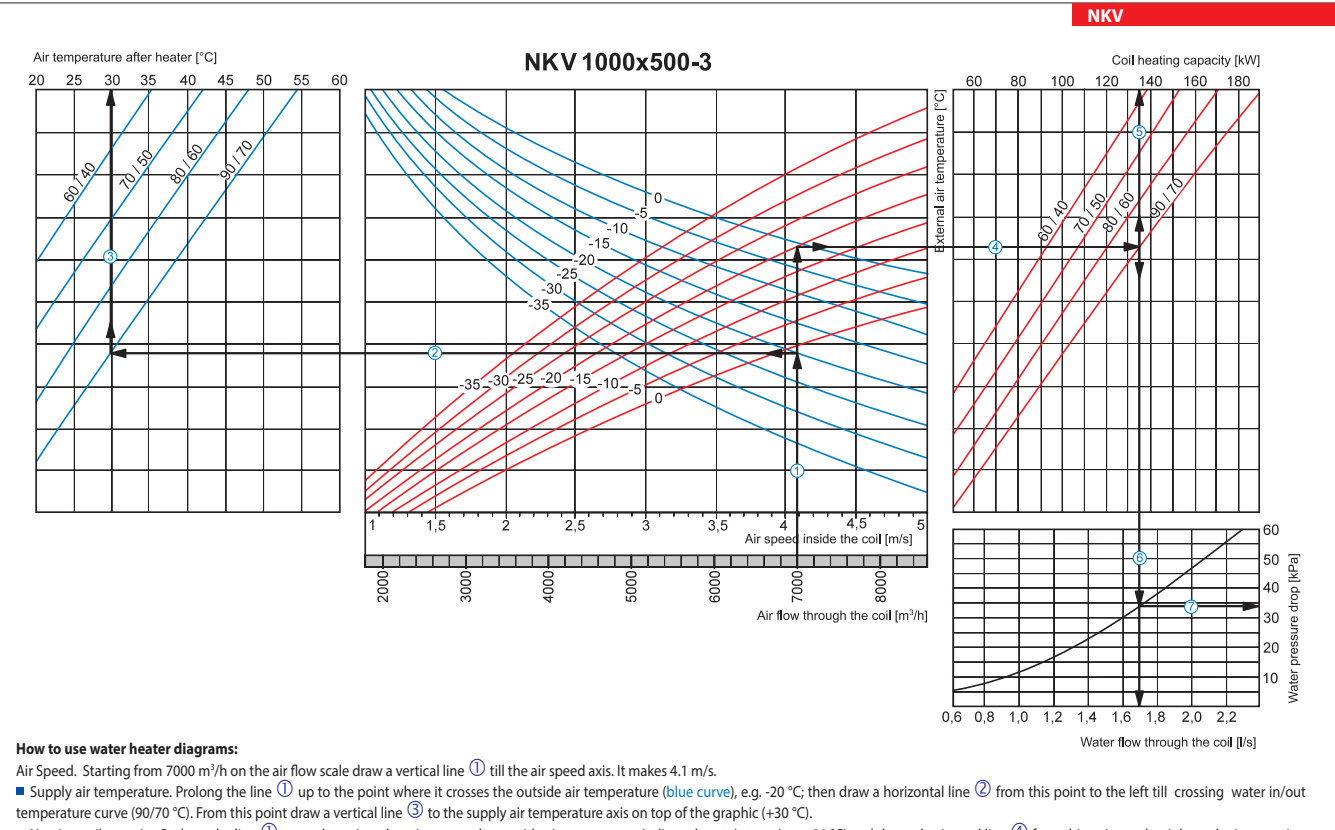

Heating coil capacity. Prolong the line  $\mathbb O$  up to the point where it crosses the outside air temperature indicated as red curve (e.g., -20 °C) and draw a horizontal line  $\mathbb \Phi$  from this point to the right to the inte of water in/out temperature curve (e.g., 90/70 °C). From this point draw a vertical line  $\mathbb G$  up to the scale of heating coil capacity (135.0 kW).

Water flow. Prolong the line  $\mathbb S$  down to water flow axis at the bottom of the graphic  $\mathbb G$  (1.7 l/s).

Water pressure drop. Draw the line  $\mathcal D$  from the point where line  $\mathbb G$  crosses the black curve to the pressure drop axis. (34.0 kPa).